# Design Tools Perspective: Catapult + HLS4ML for Inference at the Edge

David Burnette Director of Engineering – Catapult Siemens EDA

© Siemens 2023 | David Burnette | CSD | ICCAD FastML for Science Workshop – Design Tools Perspective | 2023-11-02

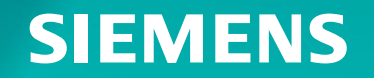

### **The Universe of AI/ML R&D and Implementation is Huge**

## The Tarantula Nebula

Image: PBS, https://www.pbs.org/wgbh/nova/article/james-webb-space-telescope-infrared-images/

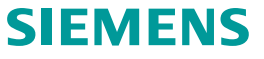

#### **Types of Neural Networks**

- Recurrent Neural Network (RNN)
	- Speech data
	- Classification prediction problems (predicting an object)
	- Regression prediction problems (predicting a quantity)
	- Works best on sequences of words (Natural language processing)
- Convolutional Neural Network
	- Image data
	- Classification prediction problems
	- Regression prediction problems
	- CNNs work well with data that has a spatial relationship
	- CNN input is traditionally **two-dimensional field or matrix**

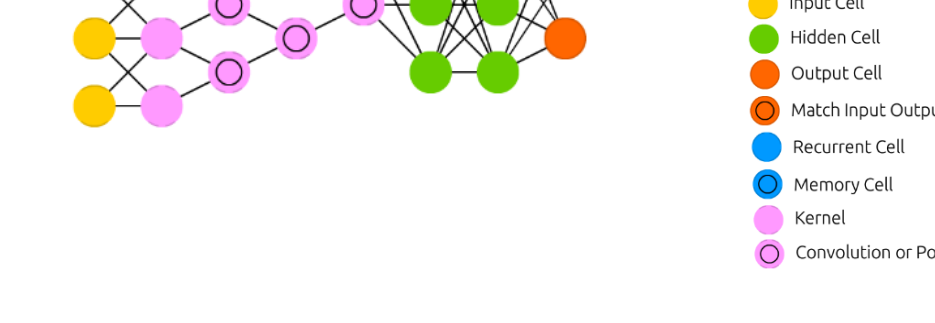

Images: © Fjodor van Veen & Stefan Leijnen, https://www.asimovinstitute.org/neural-network-zoo

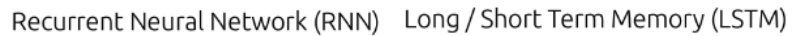

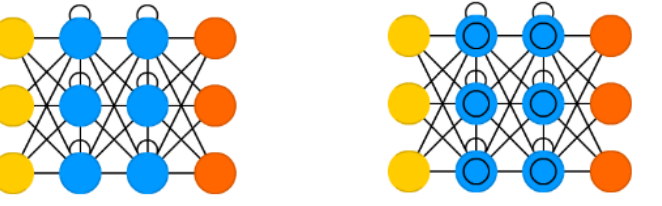

Deep Convolutional Network (DCN)

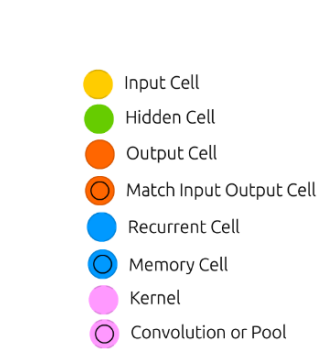

#### **Machine Learning – Training vs Inferencing**

#### **Training**

- Takes an untrained network designed by an algorithm engineer and computes weights to identify/classify something
- Very large datasets & memory, CPU/GPU/TPU farms, floating point required
- Done in an AI/ML Framework (Tensorflow, Caffe, etc.).

- Applies the trained network/weights to new input data to perform classification
- Often has real-time performance/power requirements that require custom H/W
- Can be reduced to fixed point (or even integer), dramatically reduce the power

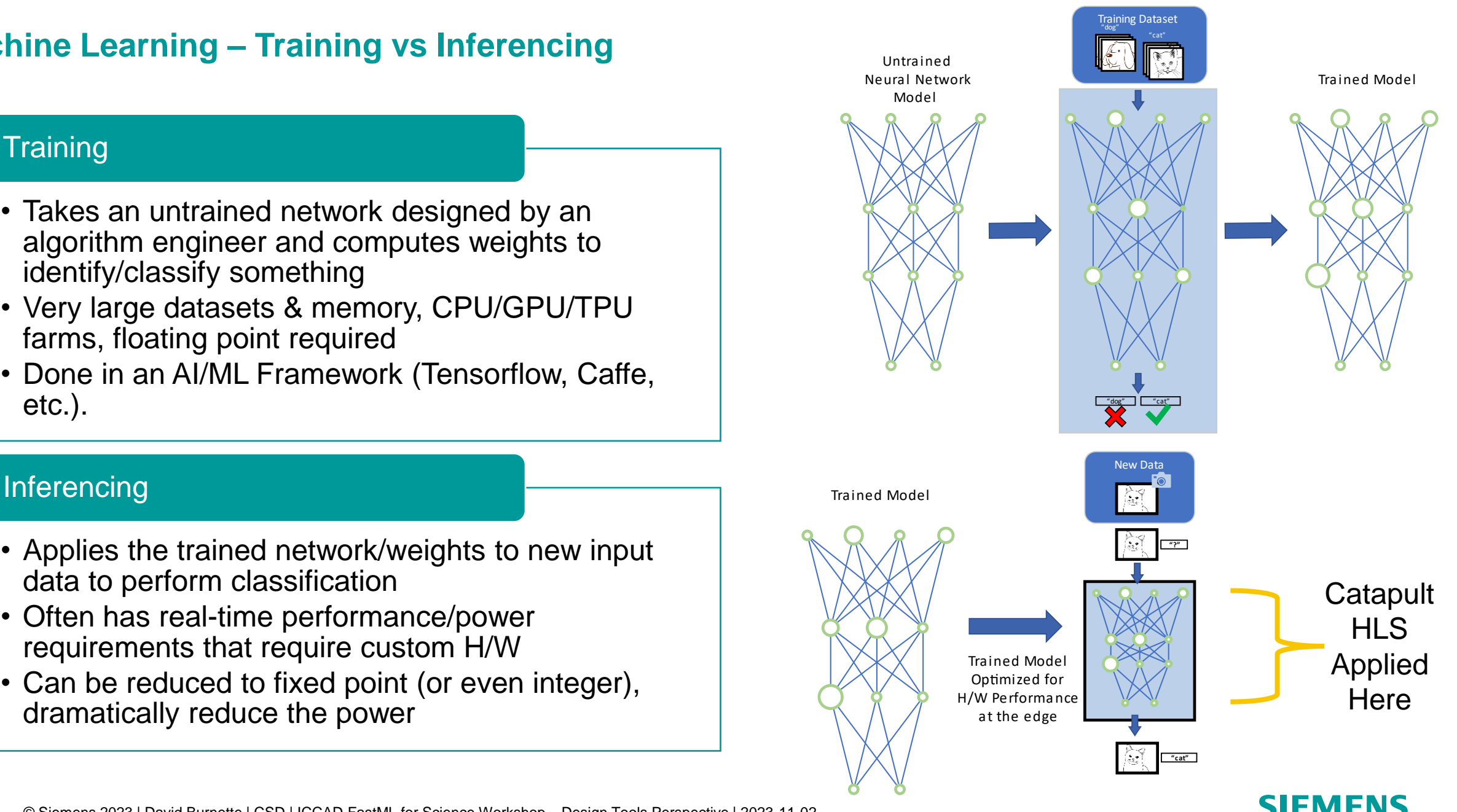

#### **Deploying inferencing systems, where and how**

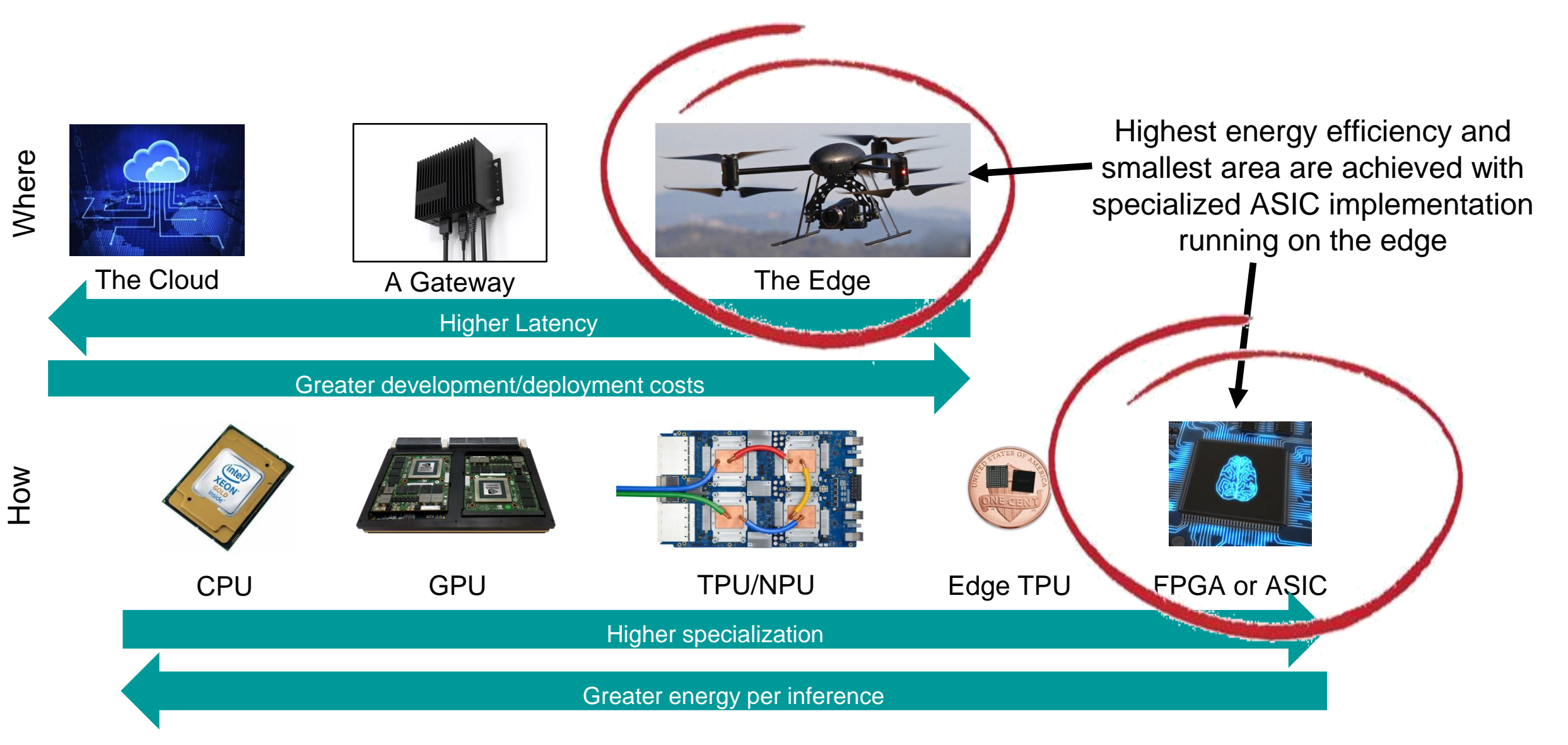

**SIEMENS** 

# Review of Convolutional Neural Networks

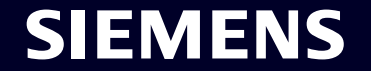

#### **Inside Convolutional Neural Network Models**

CNNs have multiple layers that consume/produce feature maps

- Mostly "conv2d" convolution layers
	- Majority of computation done here
	- Majority of memory traffic
- Pooling layers
	- Reduce feature map size
- Fully connected layer
	- Classification
- Softmax Activation
	- Normalize class probabilities

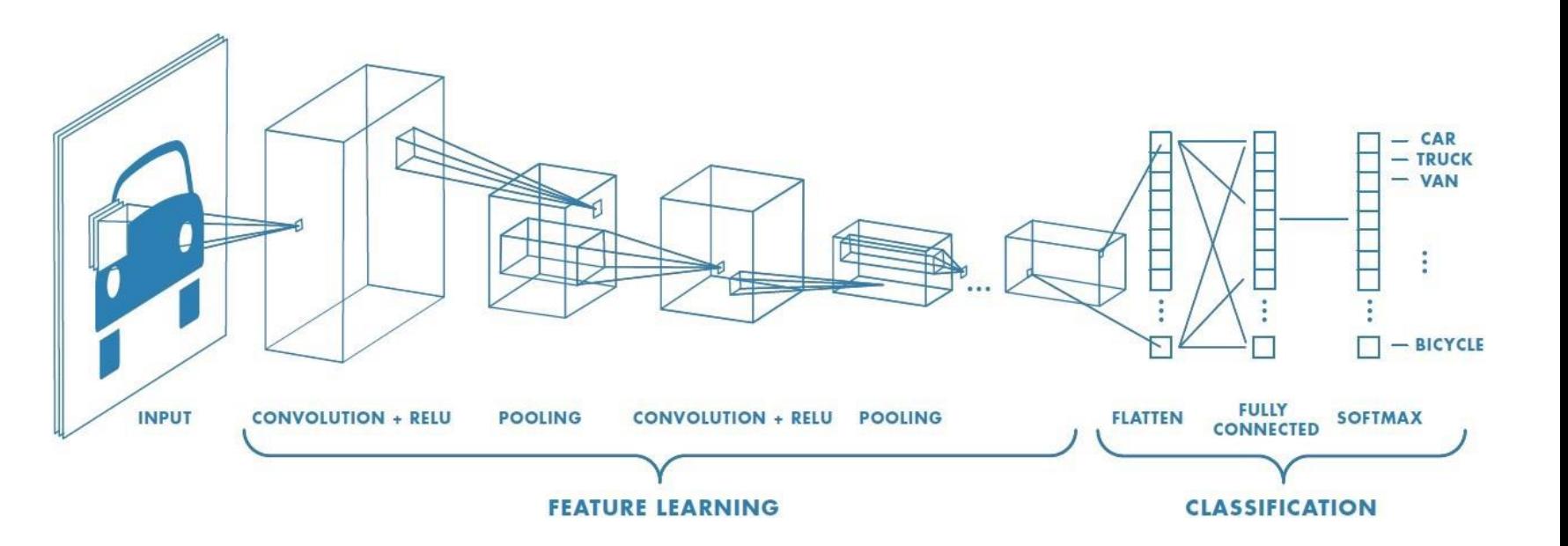

### **2D Convolution (3x3 kernel)**

- Single 2D input feature map
	- (Zero padding not shown)
- 2D 3x3 kernel
- Single 2D output feature map
	- Each output activation (pixel) is computed by multiplying the 9 kernel weights against a 3x3 window of input feature pixels

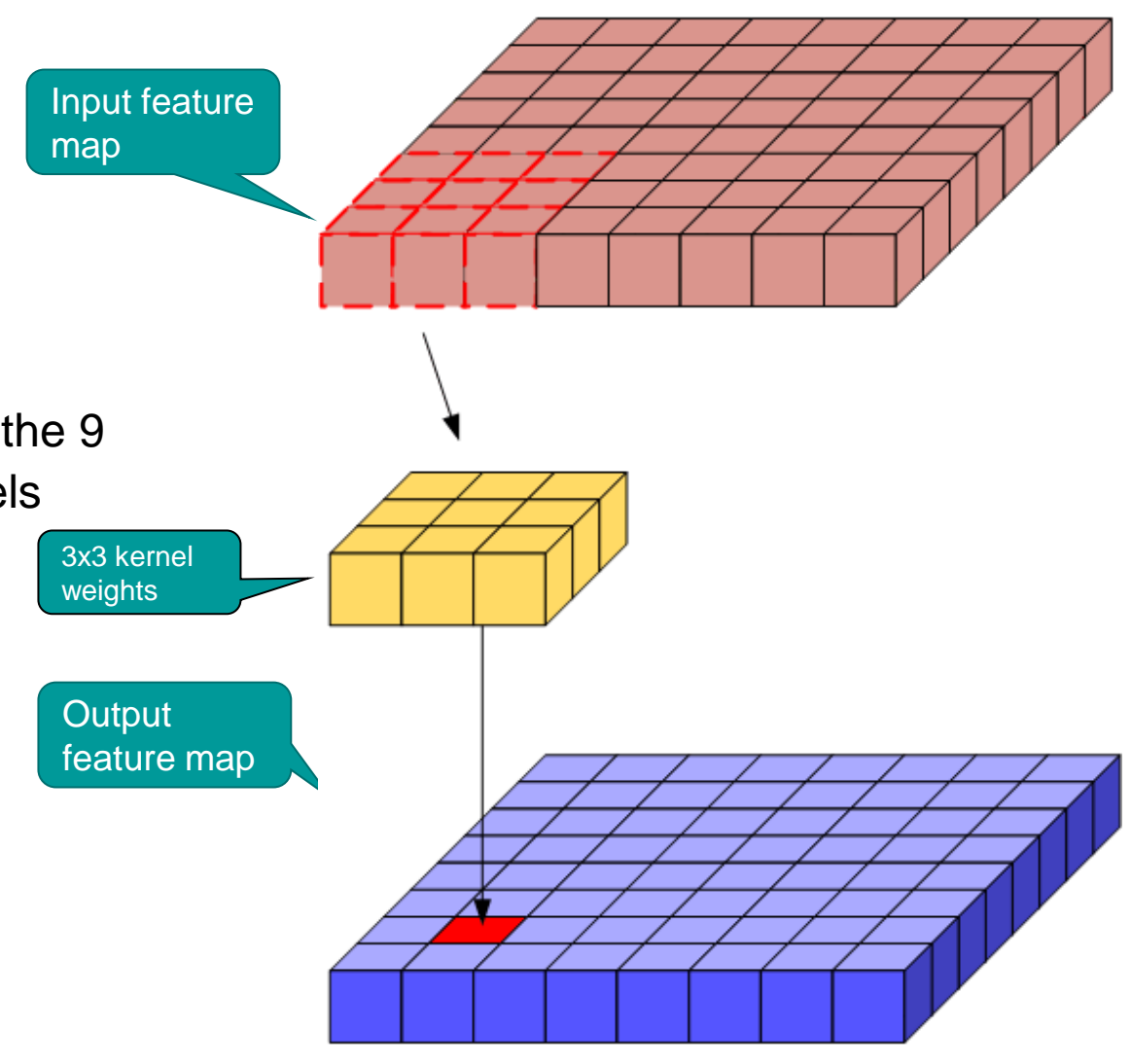

IFMFNS

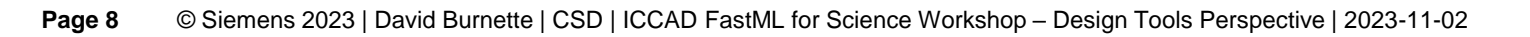

#### **HLS cannot turn any C++ algorithm into high-performance efficient hardware**

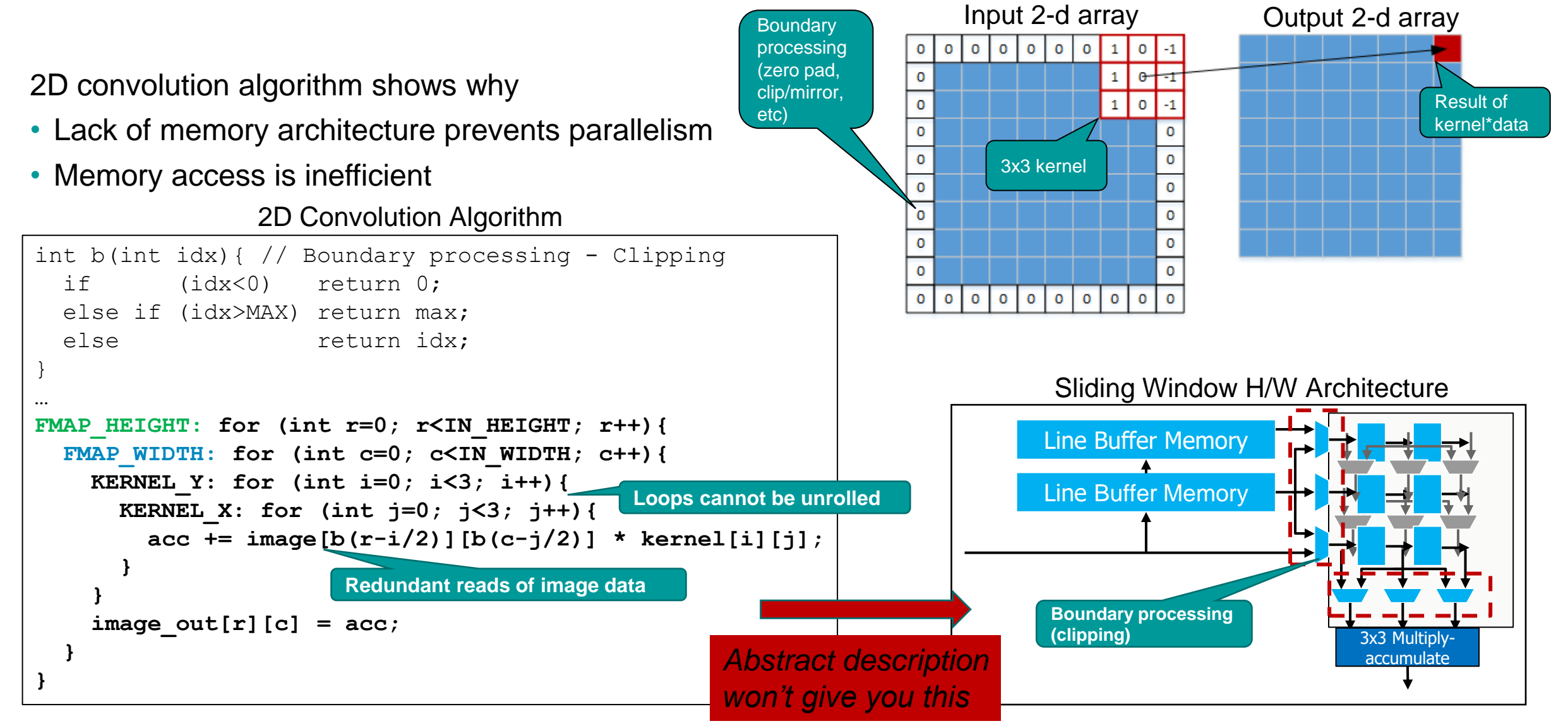

#### **Windowing Architectures are Easy in HLS**

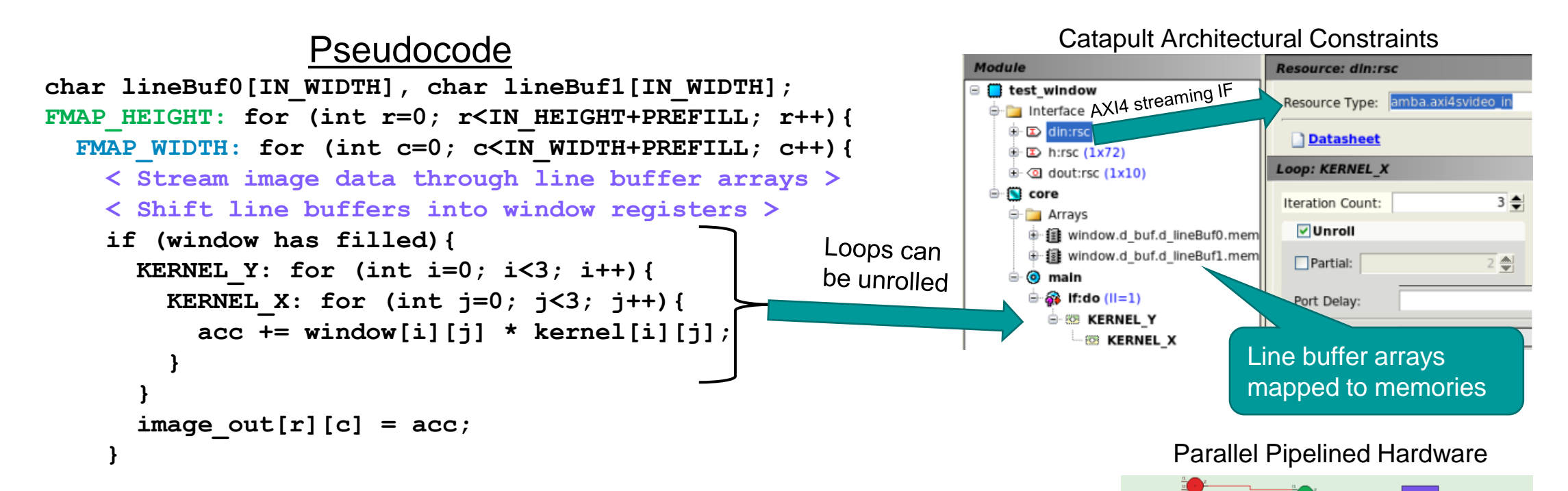

#### NOTE:

- Code shown in purple would be C++ code "architected" to implement an efficient sliding window memory architecture
- Catapult also has well crafted C++ IP that can be used here (ac\_window)

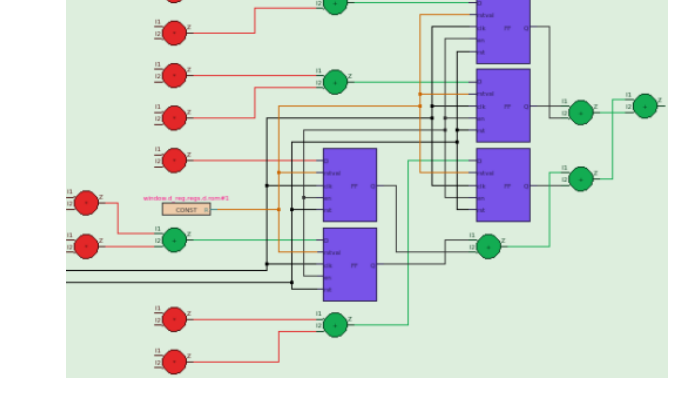

#### **ML 4D Convolution**

- Every output fmap is 3D convolution across the input fmaps
- Every feature map element is an activation (neuron)
	- (Bias and activation function not shown)
- Convolution can produce more or fewer output feature maps

Real CNNs have 100's or 1000's of fmaps

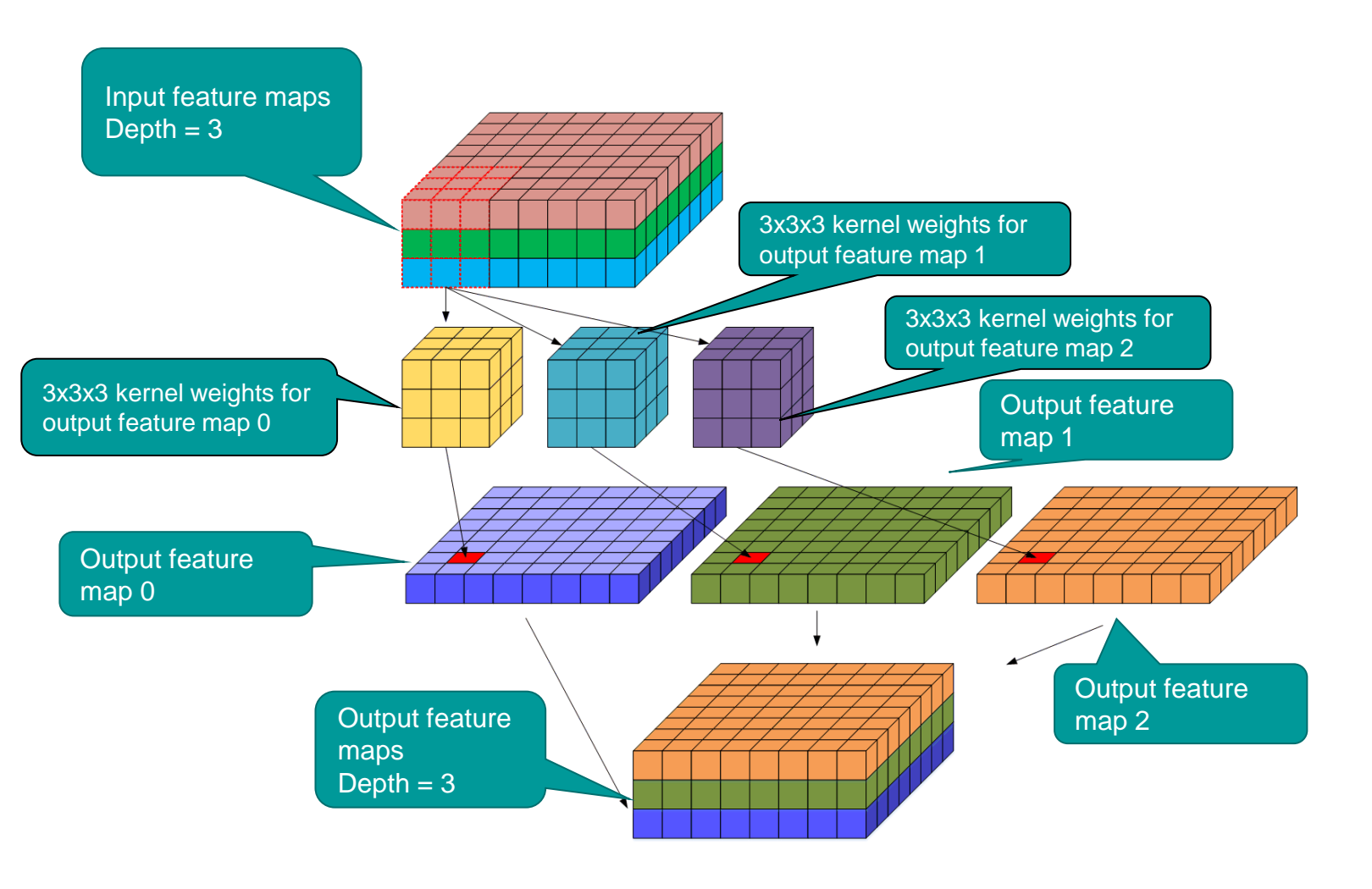

#### **CNN Memory Architecture Challenges**

### Algorithm itself is not complex

- Lots of multiply-accumulates
- Costly in terms of power, performance, and area (PPA)

### Memory architecture can be complex

- Lots of data movement
- On-chip and off-chip buffering often required

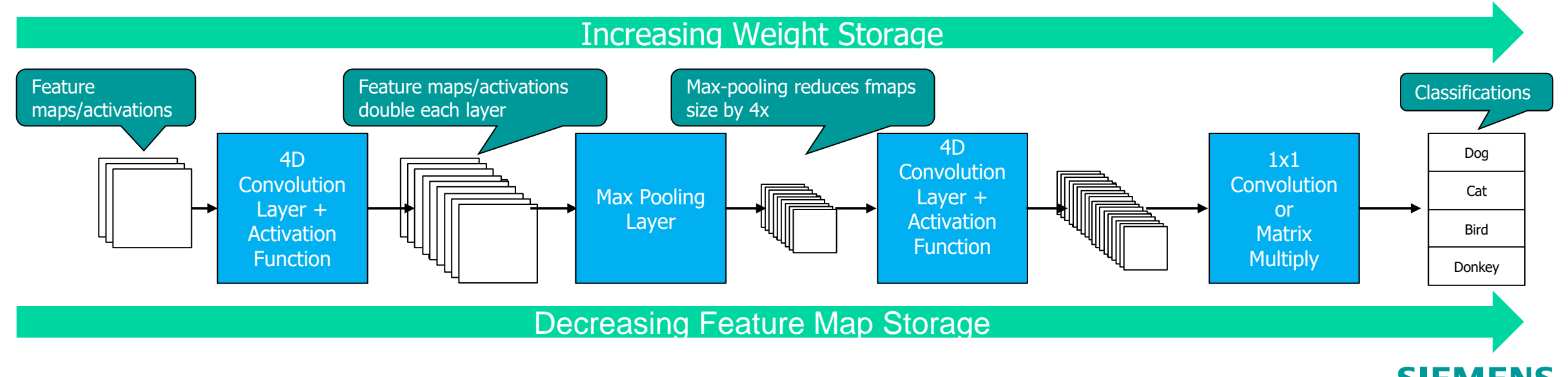

#### **Memory Architectures Need to Leverage Data Reuse**

Memory access is the bottleneck

- Swapping all weights and activations to DRAM is not efficient for performance or power
- Need local storage

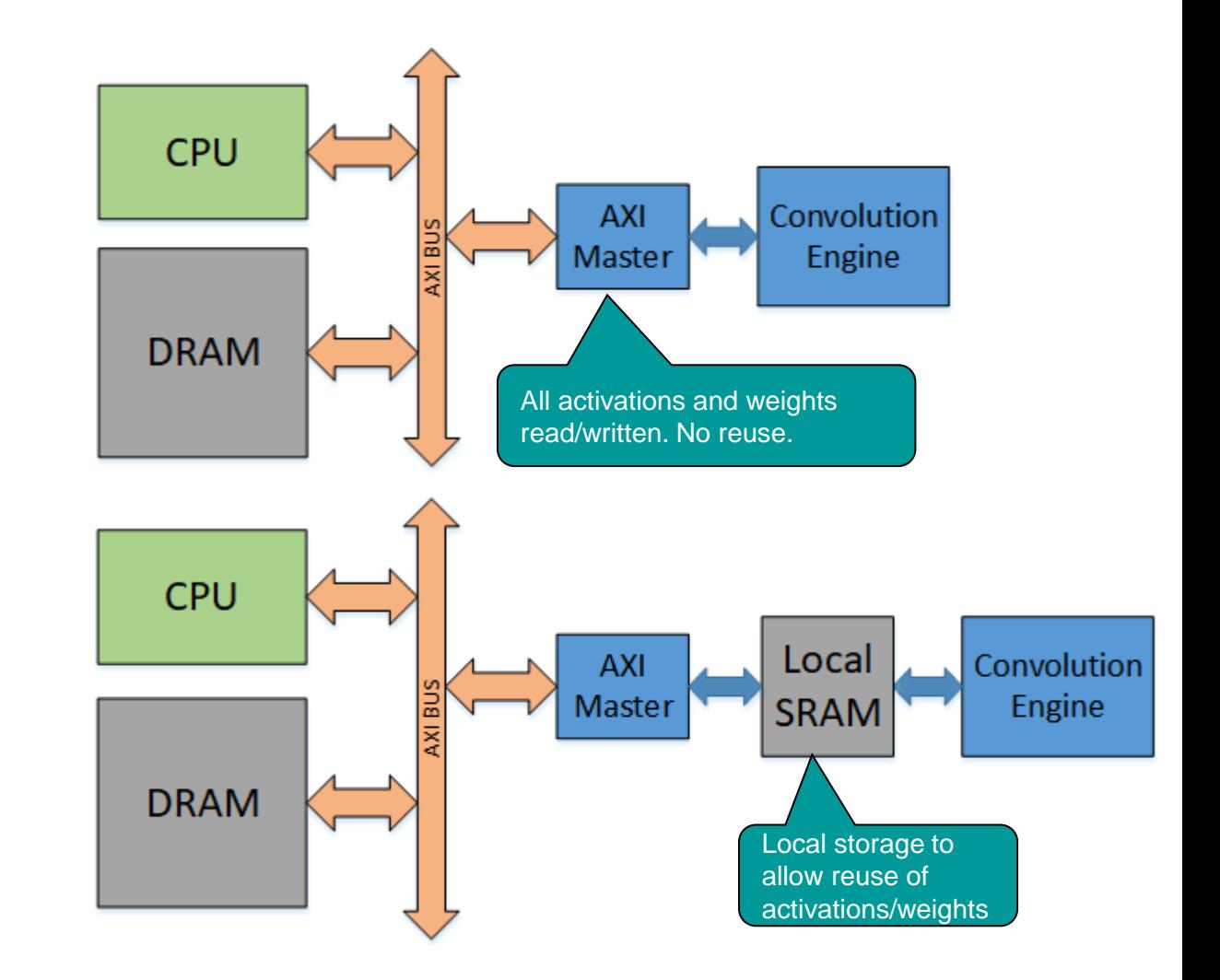

#### **CNN Convolution – Example of Complexity and Memory Requirements**

- YOLO Tiny V2
	- Mostly 3x3 convolution on a 416x416 pixel input image
- Some CNN Layers have millions of weights
	- Not possible to store everything locally for all layers
- Every layer is different
	- Weight vs feature map storage

#### • How to minimize fmap and weight memory traffic

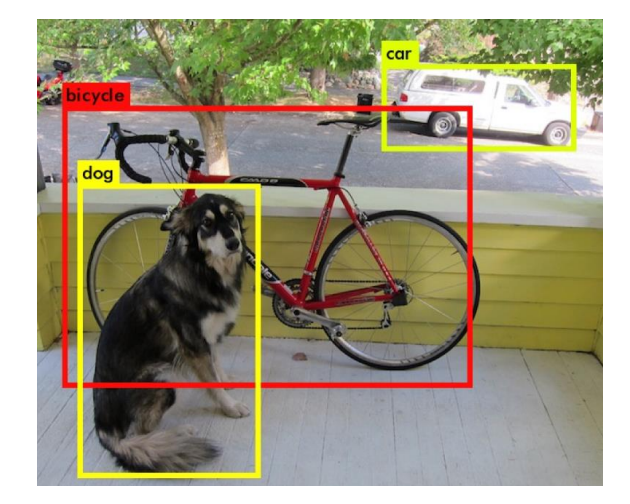

la an

 $\overline{a}$ 

Weight area dominates

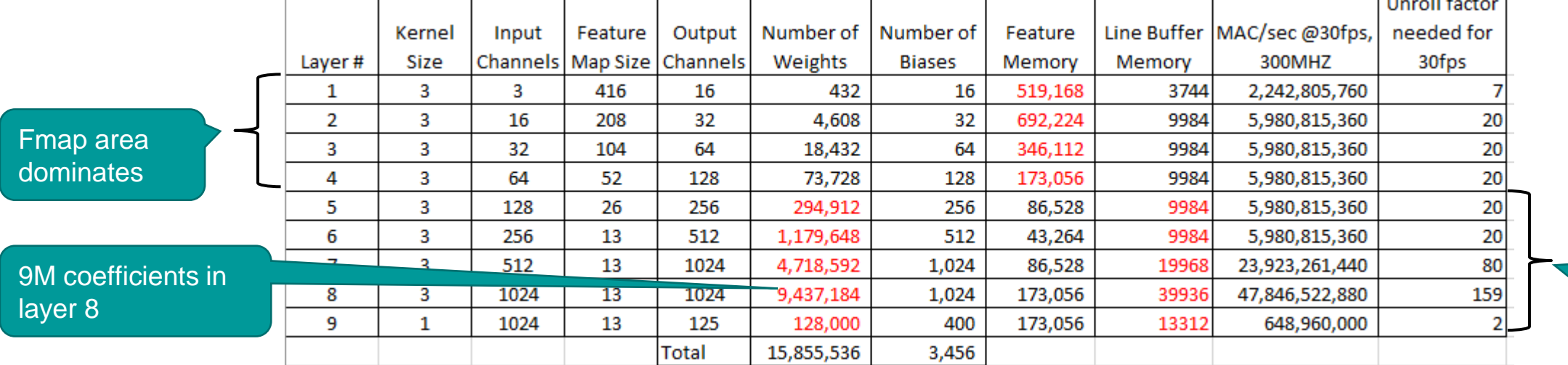

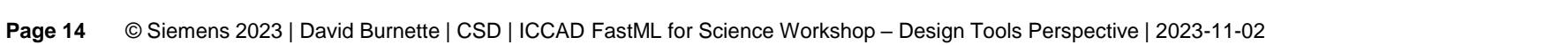

#### **Weight Stationary vs. Input Stationary Reuse**

- Weight stationary
	- Minimize weight read energy consumption
	- Maximize convolutional and filter reuse of weights
- Input stationary
	- Minimize activation read energy consumption
	- Maximize convolutional and fmap reuse of activations
- C++ coding determines memory access pattern

#### 1D Weight Stationary Convolution

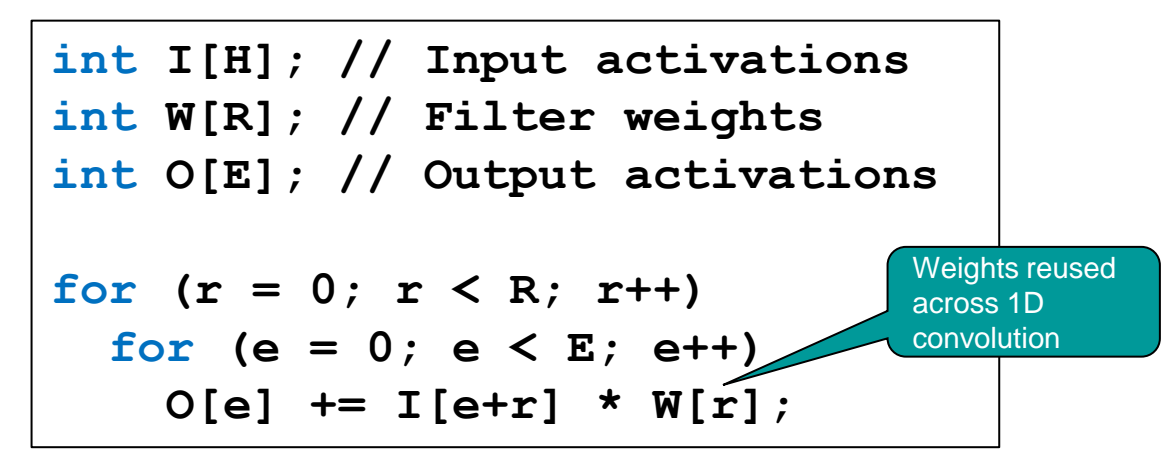

#### 1D Input Stationary Convolution

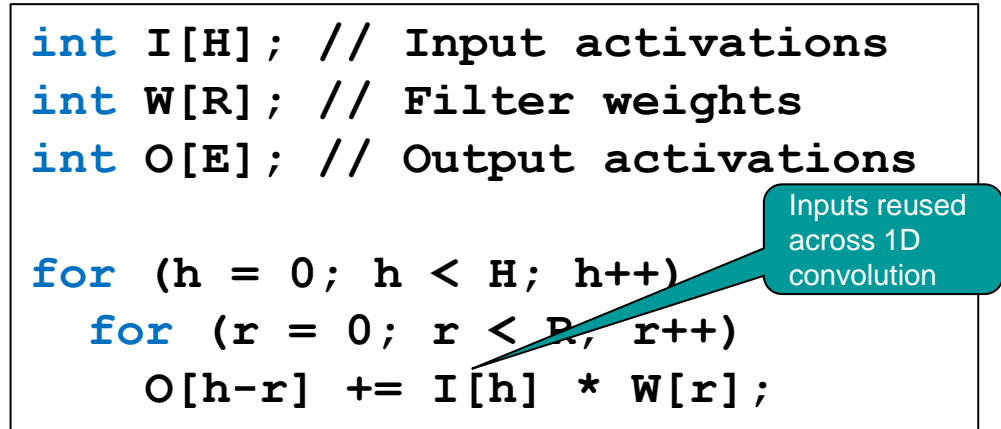

#### **CNN architectures may require complex memory architecture**

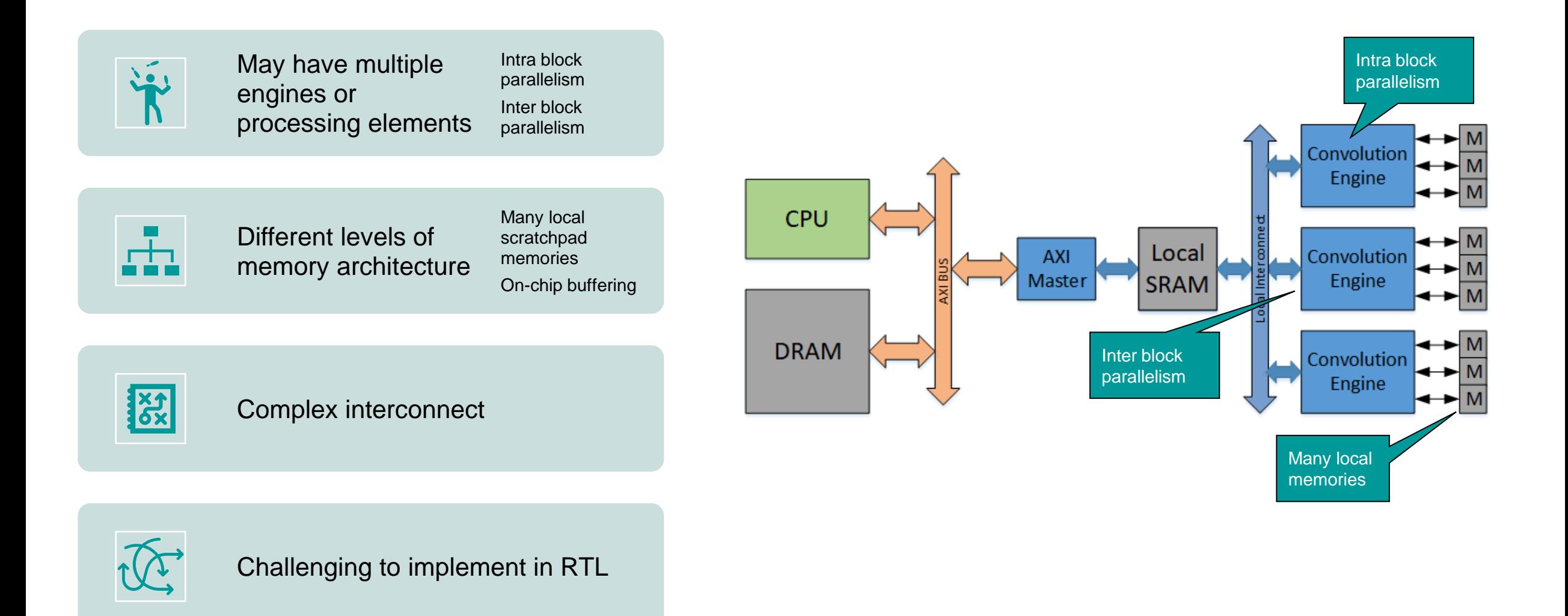

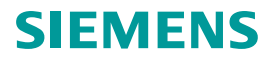

# Pre-HLS and post-HLS Activities

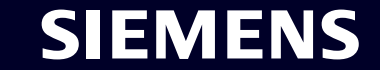

#### **Automatically verify the generated RTL against the C++**

- Facilitates the RTL Sanity-check of the synthesized design
- The original C++ testbench can be reused (after a few changes) to verify the RTL
- Transactors convert function calls to pin-level signal activity
- Push button verification solution creates Makefiles and Simulation Scripts for RTL simulation

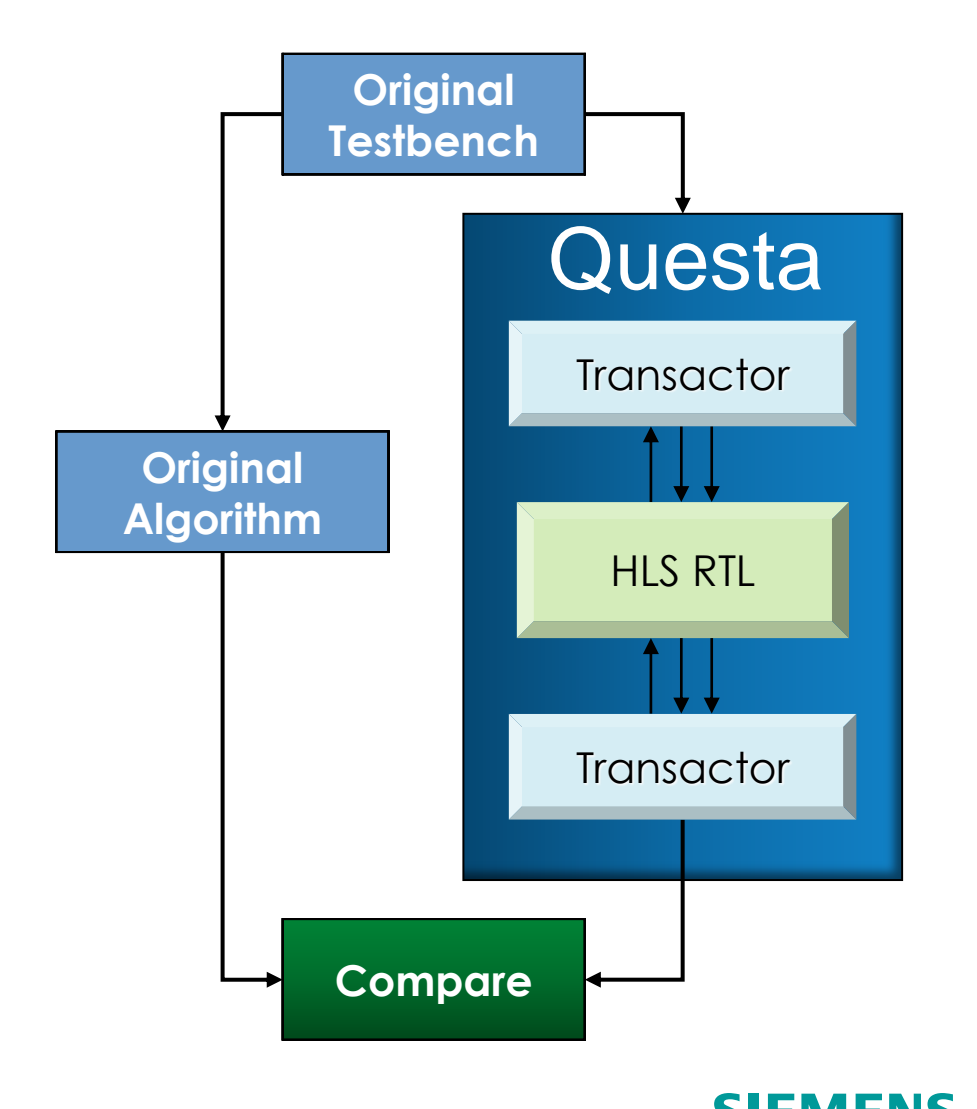

#### **Catapult Automatically Analyzes and Optimizes Power**

Power is critical for ML HW at the edge

Automatic power analysis for power exploration

- Rapidly explore architectures and measure power
- Compare power, performance, and area

Automatic clock gating and sequential clock gating optimizations

• Can optimize forwards/backwards across deep cones of logic

Automatic Delay Line to Circular Buffer Transformation

- Delay lines are inserted by Catapult to maintain data synchronization in a design pipeline
- Can dramatically reduce power
- Under user control using design constraints

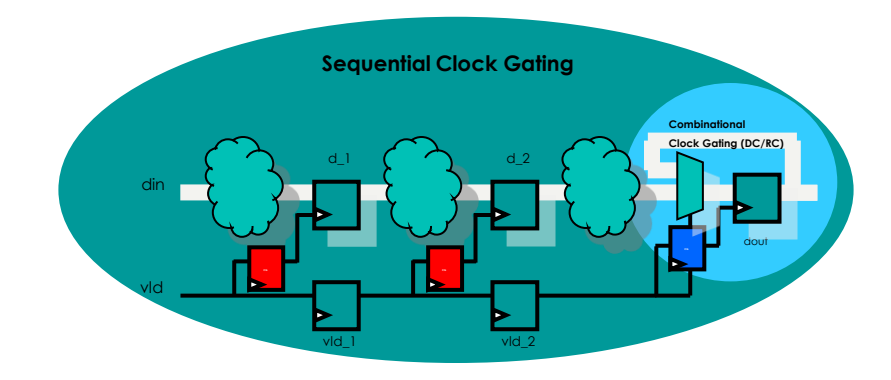

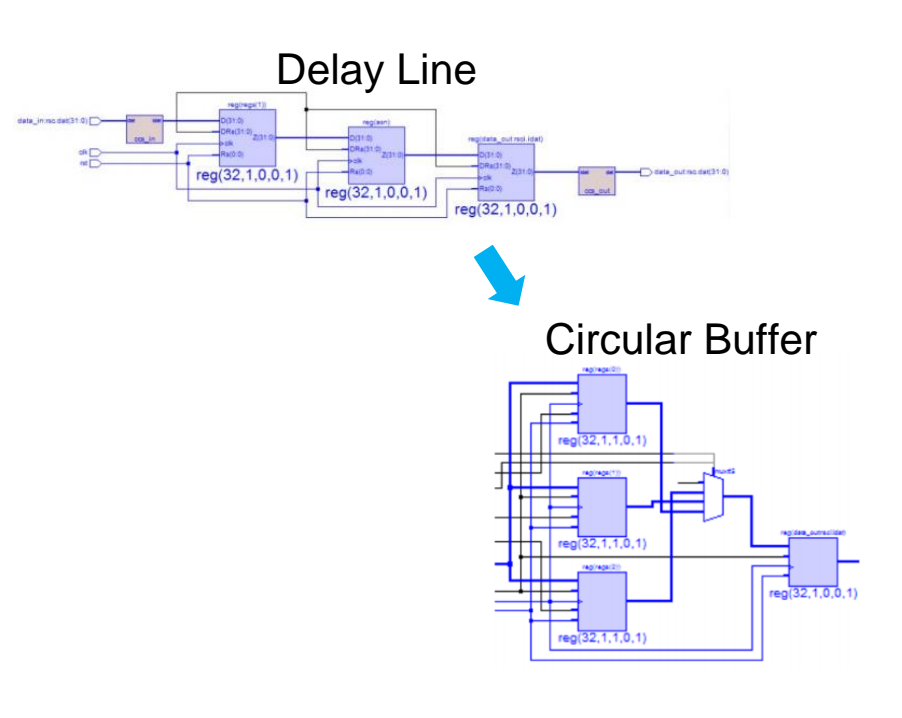

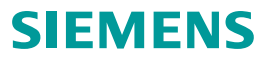

#### **Production ASIC Design Activities**

Pre-HLS activities

- C++ Design Checking
- C++ Code Coverage

Post-HLS activities

- Power Analysis and Optimization
- RTL Verification vs C++ design (simulation based)
- RTL Property and Equivalence checking
- RTL Code Coverage
- RTL Synthesis
- RTL Lint

This is how customers design ML networks hardened in ASICs

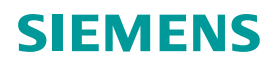

# HLS4ML + Catapult HLS

Automating the HLS design generation

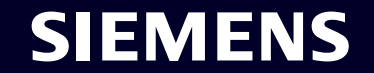

#### **What is HLS4ML?**

- A Python ML environment (pyTorch, TensorFlow, Keras, qKeras, Onnx, etc) that:
	- Reads and optimizes ML networks (topology and quantization)
	- Generates a top-level C++ design leveraging a library of C++ ML functions (1d and 2d convolution, activation functions, batchnorm, maxpool, etc)
	- Provides coarse-grained "reuse\_factor" for latency/resource control to explore hardware implementations
	- Provides fully parallel or streamed input/output
	- Originally designed for fast/small networks that fit on chip (weights on-chip) and has since been extended for reprogrammable weights etc.
	- HLS backend options generate scripts that drive the HLS tool
- Generated C++ code is dataflow pipeline of hardened layers

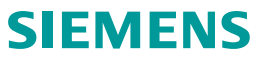

#### **Catapult HLS4ML Flow – ML Model to Gates**

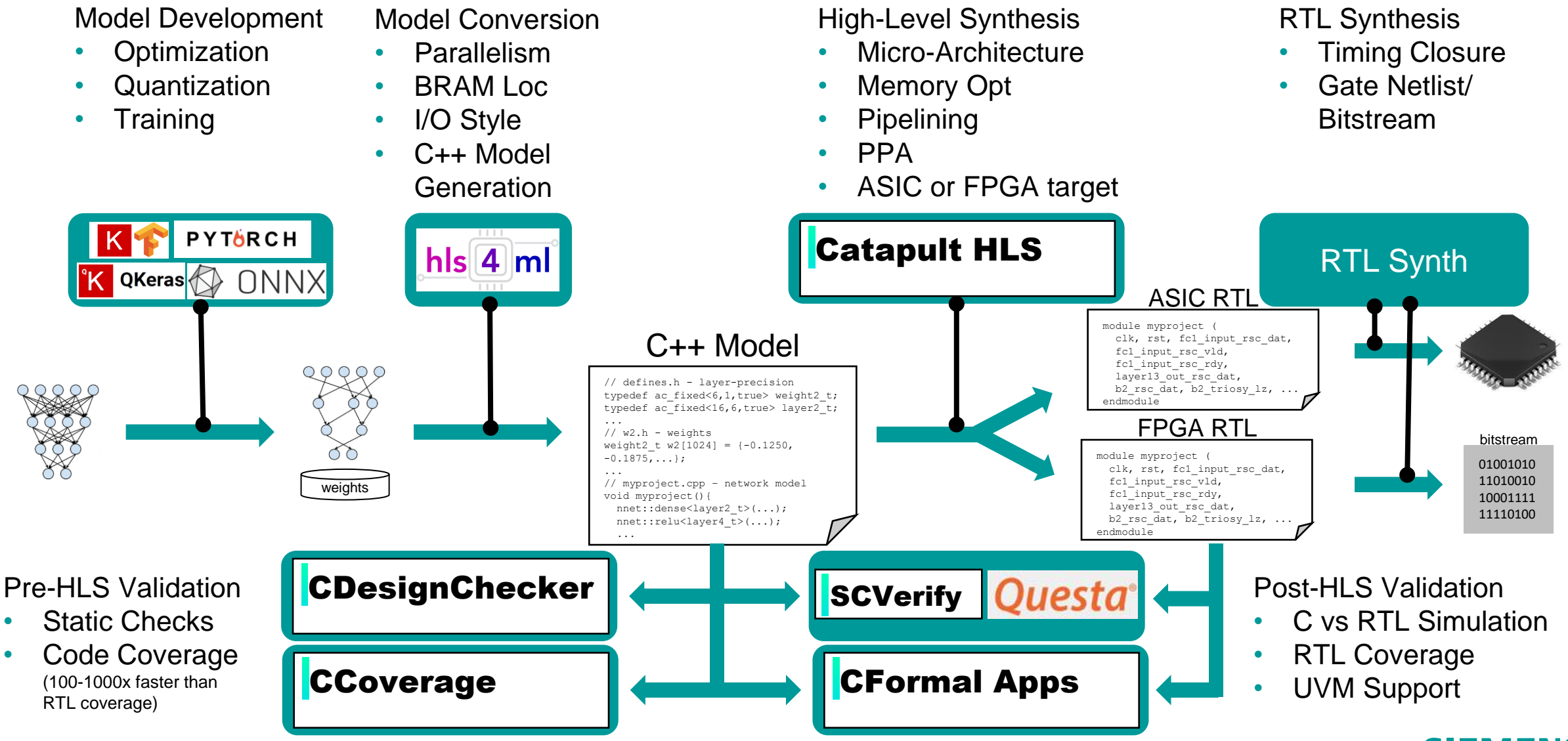

**Page 23** © Siemens 2023 | David Burnette | CSD | ICCAD FastML for Science Workshop – Design Tools Perspective | 2023-11-02

SIEMENS

#### **Catapult Backend for HLS4ML – Phase 1**

Generalized HLS4ML Layers (*bold-italic* indicated tested in Catapult flow)

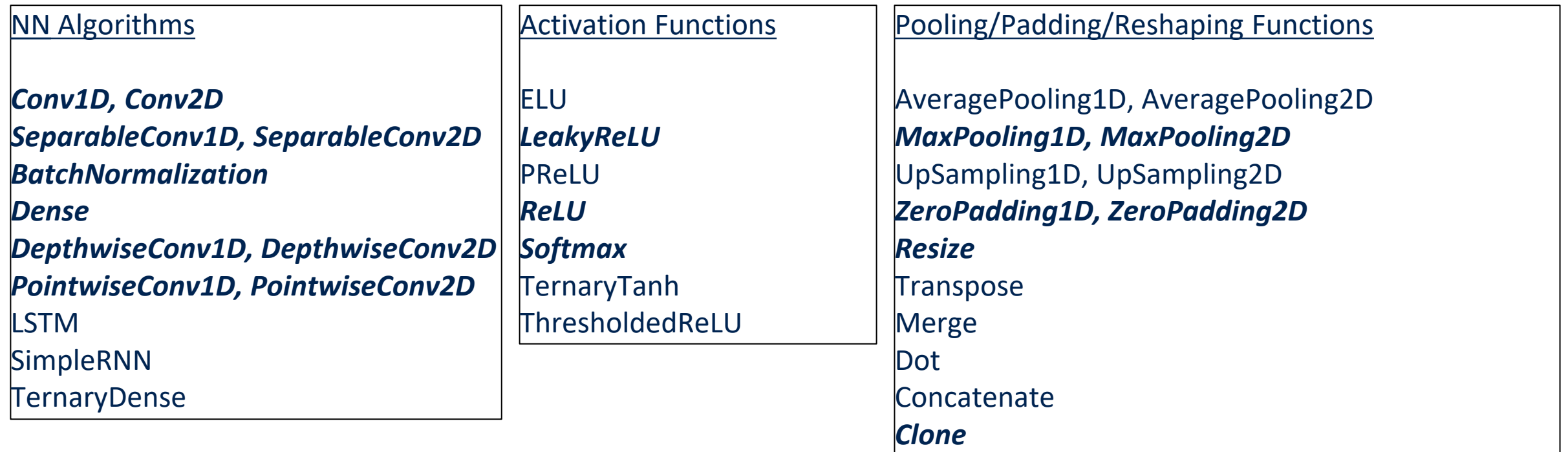

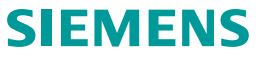

### **HLS4ML + Catapult Workflow**

#### model.py

```
...
 Describe network model
input shape = (28, 28, 1)num \text{ classes} = 10model = keras.Sequential(
  \lbrackkeras. Input (shape=input shape),
   layers.Conv2D(32, kernel_size=(3, 3), 
activation="relu"),
    layers. MaxPooling2D(pool size=(2, 2)),
   layers. Conv2D(64, \text{kernel size}=(3, 3),activation="relu"),
    layers. MaxPooling2D(pool size=(2, 2)),
    layers.Flatten(),
    layers.Dropout(0.5),
    layers.Dense(num_classes, activation="softmax"),
  ]
)
...
# Create HLS4ML Configuration object
config['HLSConfig'] = hls4ml.utils.config_from_keras_model( 
model, granularity='model')
config['HLSConfig']['Model']['ReuseFactor'] = 36
config['HLSConfig']['Model']['Strategy'] = 'Resource'
config['Backend'] = 'Catapult'
\text{config['IOType'] = 'io stream'config['ASICLibs'] = 'saed32rvt_tt0p78v125c_beh'
config['ClockPeriod'] = 10
...
 Create HLS4ML model
hls model = hls4ml.converters.keras to hls(config)
...
# Build C++ model
hls_model.compile()
```
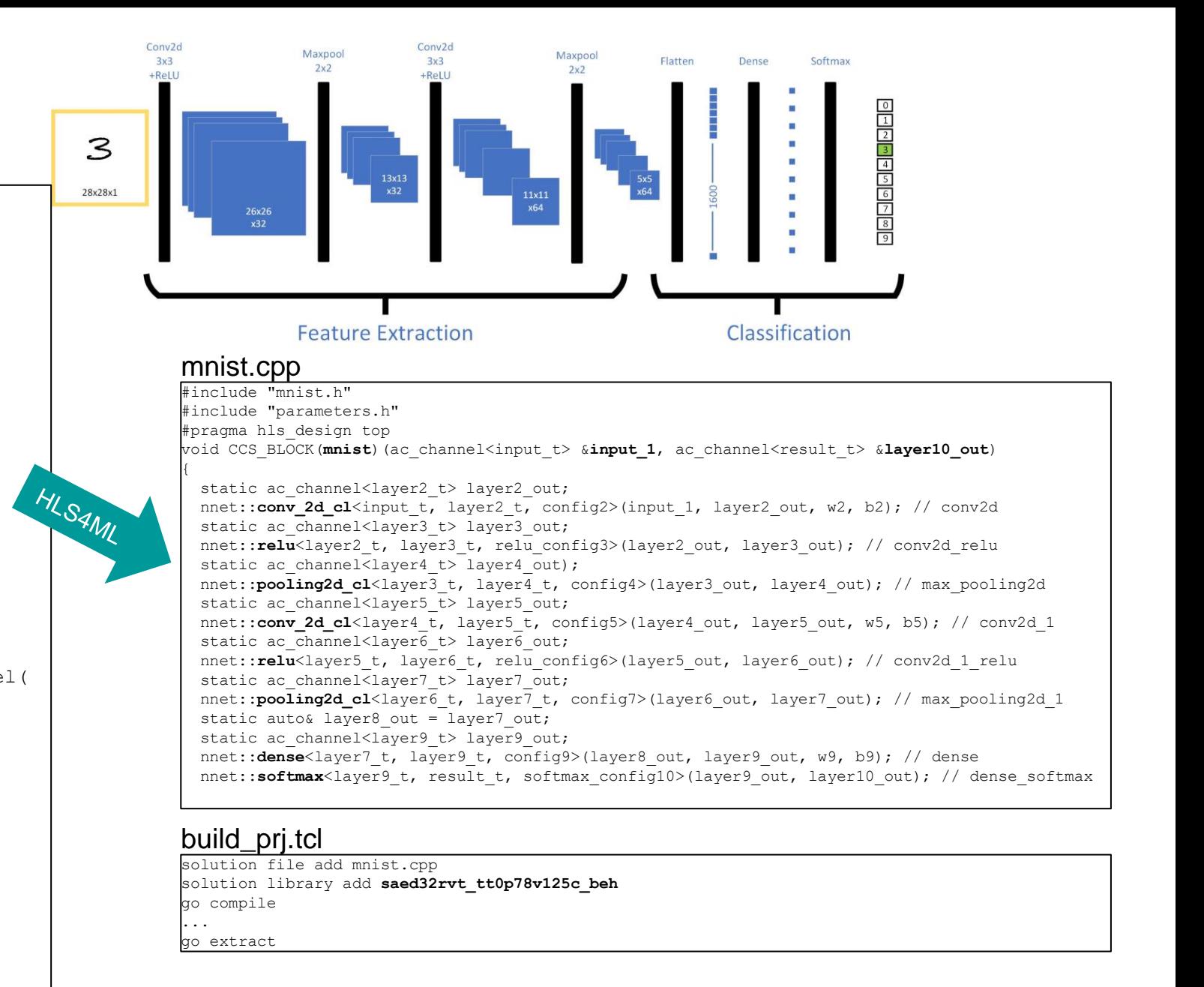

#### SIEMEN

#### **HLS4ML + Catapult Workflow**

#### mnist.cpp

#include "mnist.h" #include "parameters.h" #pragma hls design top void CCS\_BLOCK(**mnist**)(ac\_channel<input\_t> &**input\_1**, ...

#### build\_prj.tcl

solution file add mnist.cpp solution library add saed32rvt tt0p78v125c beh go compile ... go extract

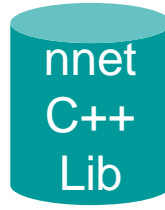

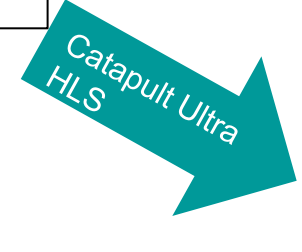

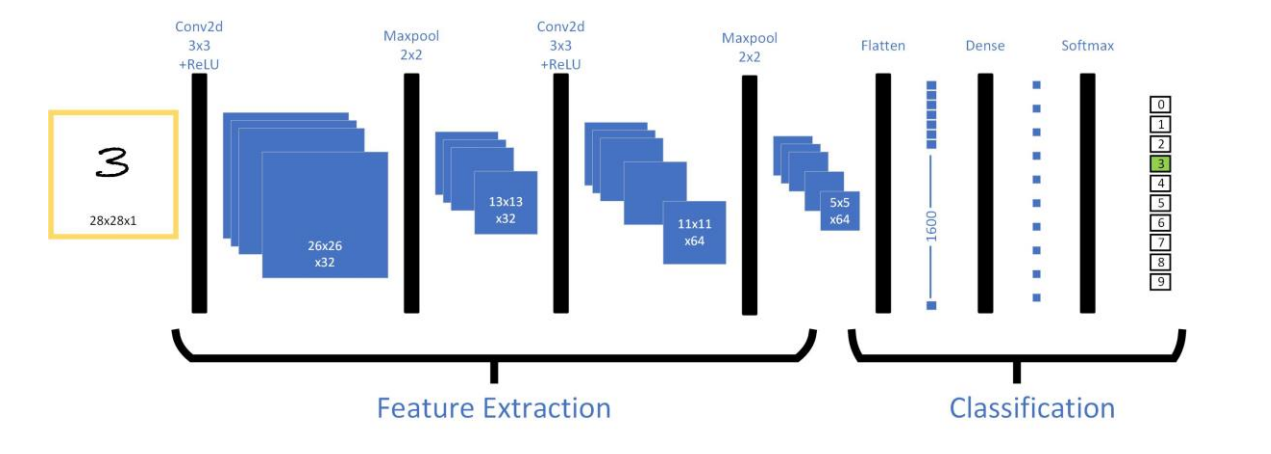

#### rtl.v

...

module mnist ( clk, rst, input 1 rsc dat, input 1 rsc vld, input 1 rsc rdy, layer10 out rsc dat, layer10 out rsc vld, layer10 out rsc rdy );

#### Reports

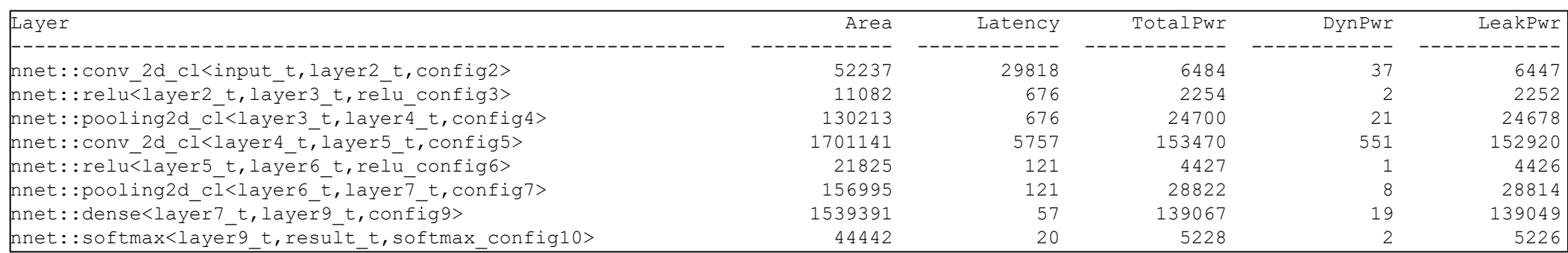

#### **SIEMENS**

#### **Example 2D Convolution – Design Space Exploration via Reuse Factor**

- Configuration: Streaming Input, On-chip Weights, 32nm ASIC, 10ns Clock, Latency mode
- Sweep: Reuse\_factor  $= 1, 2$  and 4

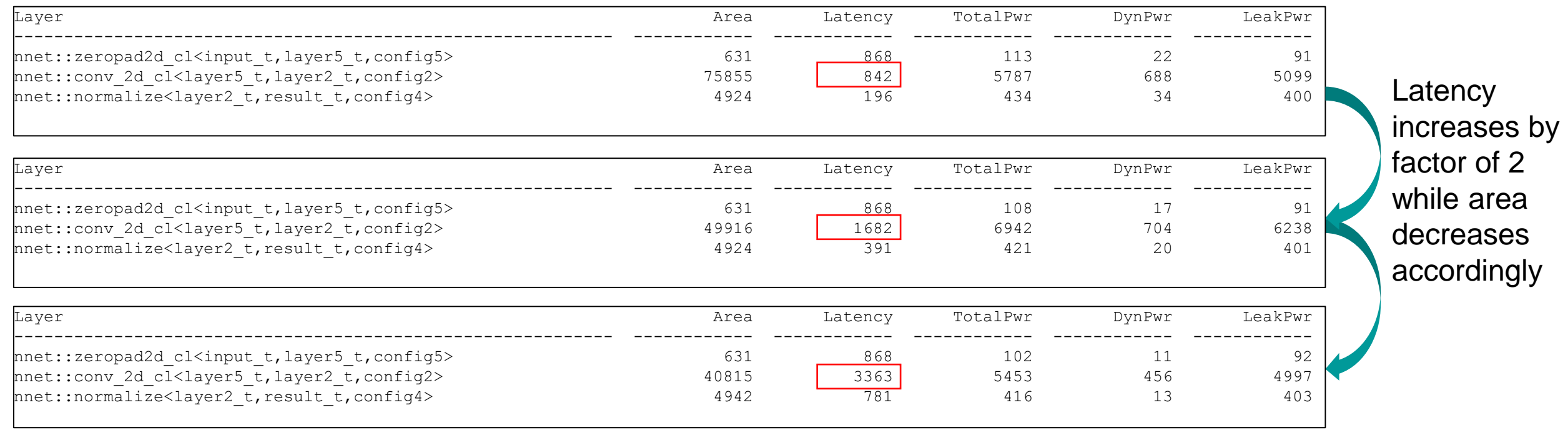

SIEMENS

#### **Some Case Studies of Implementations done with HLS4ML**

#### FPGA

FPGA-optimized ML model implementations for edge applications with latencies as low as 20 μs and energy consumption as low as 30 μJ per inference [\[1\],](https://arxiv.org/abs/2106.07597) [\[2\]](https://arxiv.org/abs/2206.11791)

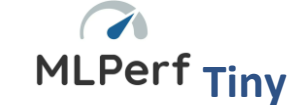

#### ASIC

Low power, low latency reconfigurable data compression ML algorithm designed to withstand radiation environments of up to 200 Mrad [\[5\]](https://ieeexplore.ieee.org/abstract/document/9447722)

In-pixel AI to evaluate PCA vs. Autoencoder for up to 70x data compression at source for X-ray Ptychography experiments with a 20% increase in pixel area

> SOC with Tiny ML Anomaly detector for cryogenic Quantum readout

In-pixel data filtering by suppressing low momentum tracks: R&D for Phase III CMS experiment

#### **GF 65nm "ECON-T"**

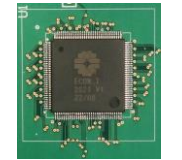

#### **GF 65nm "SPROCKET"**

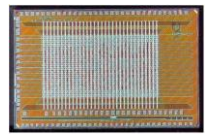

**GF 22nm "CryoAI"**

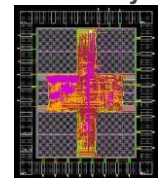

**TSMC 28nm "CMS28 SmartPix"**

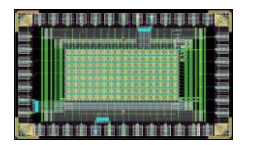

### **춘 Fermilab SIEMENS**

Methods for compression of convolutional models to fit FPGA with inference latency of 5 μs [\[3\]](https://arxiv.org/abs/2101.05108)

Reconstruct a high-resolution image according to its degraded low-resolution counterpart >30dB PSNR at 2-6 bit on Xilinx VU9P [\[4\]](https://competitions.codalab.org/competitions/28119)

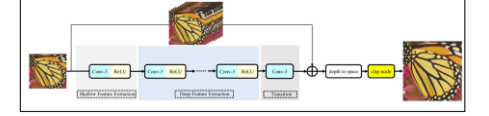

# Future Research in HLS4ML and Catapult

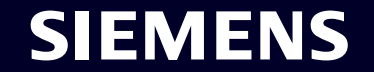

#### **FIFO Sizing in large networks**

- In some cases a network may have divergent and reconvergent paths (skip paths)
- Since this is a dataflow architecture the paths must be latency-balanced to avoid hardware deadlocks
- Catapult has the ability to estimate the FIFO sizes along the paths but work needs to be done to help validate optimal sizing either through simulation or through property checking

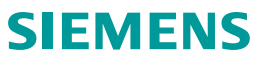

#### **Lambda functions and Extension API**

- Lambda (or Custom) layers allows ML engineer to specify simple expressions in Python to "enrich" an ML model and combine them with more traditional ML layers
- HLS4ML automatically translate ML layers in C++ for synthesis
- HLS4ML Extension API allows engineers to register custom C++ function

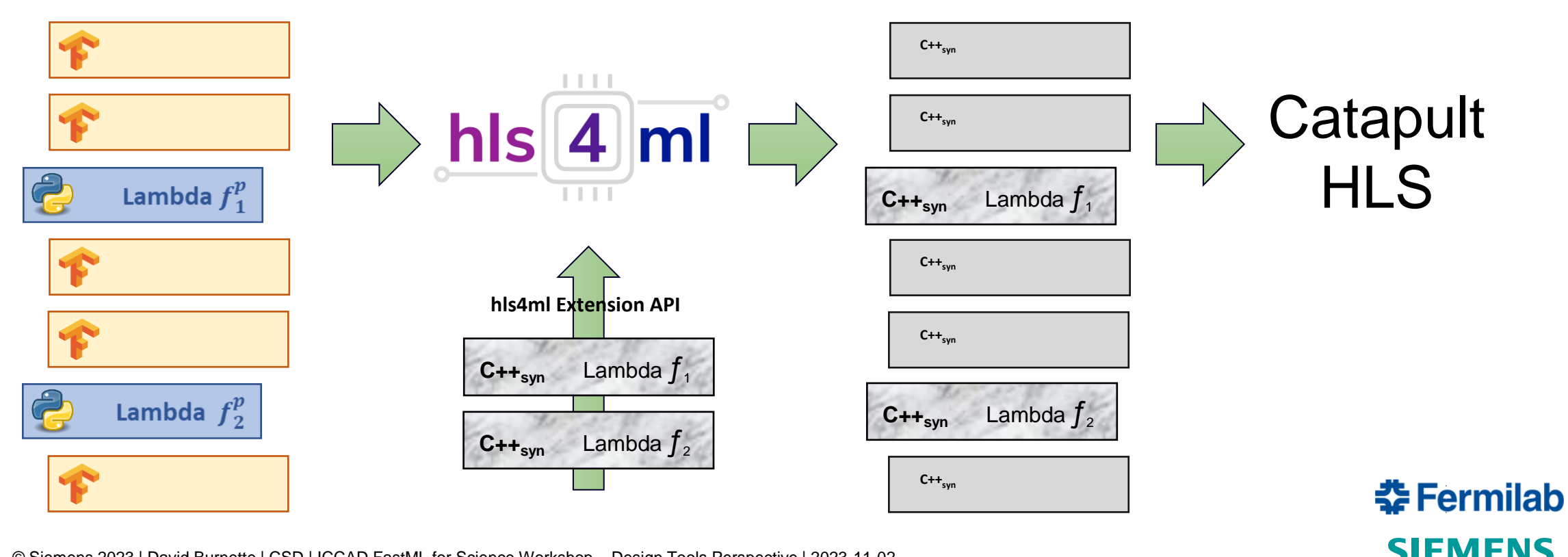

#### **Conclusion**

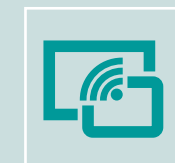

Inferencing on the edge often requires performance and efficiency beyond off-the-shelf accelerators

Edge processing may be required for privacy or security concerns

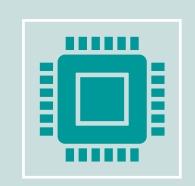

Use the most flexible method that meets the performance efficiency requirements

If possible, use CPUs or GPUs to retain programming flexibility For greater performance and efficiency, TPUs or configurable IP For the highest level of performance and efficiency create a custom accelerator

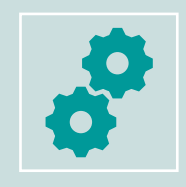

The fastest path to a verified custom hardware implementation for ASIC or FPGA is C++ and HLS

Quantize, optimize, and verify the CNN in C++, before reaching **RTL** 

Tailor the architecture, parallelism, and caches to your exact inferencing challenge

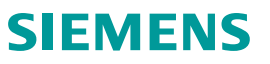

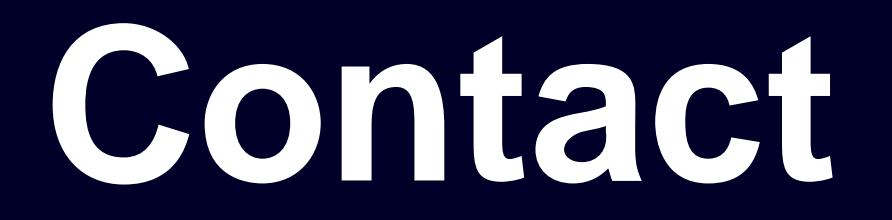

Published by Siemens 2023

**David Burnette** Director of Engineering - Catapult DI SW ICS CSD CAT 2 8005 SW Boeckman Rd Wilsonville, Oregon USA

**Phone +1 503 685 1621**

**E-mail david.burnette@siemens.com**

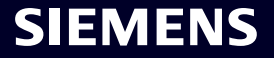